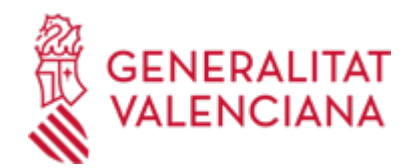

## **Subvenciones directas para personas pensionistas destinadas a compensar gastos relacionados con la protección de la salud (Ayudas al COPAGO) (17918 / SIA: 223683)**

### **Organismo**

Conselleria de Sanidad

#### **Estado**

Abierto

### **Plazo de solicitud**

Abierto

## **INFORMACIÓN BÁSICA**

## **PROCEDIMIENTOS RELACIONADOS**

Inscripción en el Registro de Representantes de la Agencia de Tecnología y Certificación Electrónica • (ACCV). (17168 / SIA: 223653)

## **NORMATIVA GENERAL**

· [Normativa] Decreto 225/2023, de 19 de diciembre, del Consell, de aprobación bases reguladoras y la convocatoria para la concesión de subvenciones directas a diferentes colectivos de personas, destinadas a compensar gastos relacionados con la protección de la salud durante 2024 (DOGV núm. 9754 de 28/12/2023)

[https://dogv.gva.es/datos/2023/12/28/pdf/2023\\_12965.pdf](https://dogv.gva.es/datos/2023/12/28/pdf/2023_12965.pdf)

## **DUDAS SOBRE LA TRAMITACIÓN TELEMÁTICA**

**Dudas del trámite**

· [farmacia\\_dg@gva.es](mailto:farmacia_dg@gva.es)

### **Problemas informáticos**

· [Formulario de consulta](https://sede.gva.es/es/formulari-problemes-tecnics)

#### **SOLICITUD**

## **PLAZO DE PRESENTACIÓN**

Desde: 01/01/2024 Hasta: 31/12/2024

El plazo de presentación de las solicitudes será desde el 1 de enero hasta el 31 de diciembre de 2024. (DOGV núm. 9754, de 28/12/2023)

#### **FORMULARIOS Y DOCUMENTACIÓN**

Debe cumplimentar el modelo denominado "Solicitud de subvención para la compensación de gastos procedimiento para pensionistas" y entregarlo acompañado de los siguientes documentos:

- El documento de identificación de la persona solicitante. En caso de menores, el libro de familia o certificado de nacimiento.

- El documento de identificación del padre/ madre o tutor, en su caso.

- En el caso de que la solicitud incluya reintegro de gastos, documentación de los gastos correspondientes a los tratamientos farmacológicos sujetos a financiación pública, prescritos por el personal médico del Sistema Sanitario Público a las personas beneficiarias, y modelo de domiciliación bancaria, según modelo normalizado que se encuentra disponible en este tramite apartado de impresos asociados, también puede realizar el trámite automatizado de domiciliación bancaria indicado en el apartado de información complementaria, salvo que la cuenta bancaria estuviere de alta en la Generalitat.

· SOLICITUD DE SUBVENCIÓN PARA LA COMPENSACIÓN DE GASTOS - PROCEDIMIENTO PARA

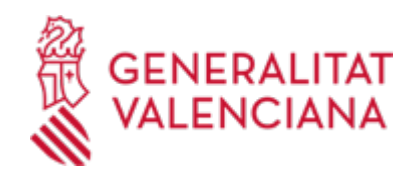

PENSIONISTAS - [\(https://siac-front.gva.es/siac-front/public/descarga/es/F101333\)](https://siac-front.gva.es/siac-front/public/descarga/es/F101333)

SOLICITUD DE REINTEGRO DE GASTOS FARMACÉUTICOS Y ORTOPROTÉSICOS ([https://siac](https://siac-front.gva.es/siac-front/public/descarga/es/F149759)[front.gva.es/siac-front/public/descarga/es/F149759\)](https://siac-front.gva.es/siac-front/public/descarga/es/F149759)

· MODELO DE DOMICILIACIÓN BANCARIA [\(https://siac-front.gva.es/siac-front/public/descarga/es/F3921](https://siac-front.gva.es/siac-front/public/descarga/es/F3921))

· COMUNICACIÓN DE DISCREPANCIA DE DATOS [\(https://siac-front.gva.es/siac](https://siac-front.gva.es/siac-front/public/descarga/es/F145439)[front/public/descarga/es/F145439](https://siac-front.gva.es/siac-front/public/descarga/es/F145439))

## **FORMA DE PRESENTACIÓN**

## **Presencial**

Las solicitudes se presentarán en el centro de salud donde esté adscrita la persona interesada, y en el caso de no existir dicha adscripción, se presentará en los servicios territoriales de la Conselleria de Sanidad Universal y Salud Pública, sitos en Alicante (c/ Gerona, 26. 03001), Castellón de la Plana (c/ Huerto Sogueros, 12. 12001) y València (Gran Vía Fernando El Católico, 74. 46008). Sin perjuicio de cualquier otra de las formas previstas en la legislación básica de procedimiento administrativo común.

En caso de envío por correo certificado, la presentación de la solicitud en la oficina de correos correspondiente, deberá hacerse en sobre abierto, a fin de que el ejemplar destinado a la Conselleria de Sanidad y Salud Pública sea fechado y sellado antes de ser certificado. En caso de que la solicitud no esté fechada y sellada por la oficina de Correos correspondiente, se entenderá como fecha válida de presentación aquella que aparezca en la entrada de registro de la Conselleria de Sanidad Universal y Salud Pública.

· Registro de la Dirección Territorial de Sanidad - Alicante

· Registro de la Dirección Territorial de Sanidad - Castellón

· Registro de la Dirección Territorial de Sanidad - Valencia

## **Telemática**

Las personas obligadas a relacionarse con la Generalitat a través de medios electrónicos, en los términos del artículo 14 de la Ley 39/2015, de 1 de octubre, del Procedimiento Administrativo Común de las Administraciones Públicas, así como los solicitantes que, no estando obligados a ello, opten por esta vía, presentarán las solicitudes telemáticamente a través de la sede electrónica de la Generalitat.

1.- Para acceder de forma telemática el solicitante deberán disponer de un sistema de firma electrónica reconocida o cualificada y avanzada basado en certificados electrónicos reconocidos o cualificados de firma electrónica expedidos por prestadores incluidos en la «Lista de confianza de prestadores de servicios de certificación». Entre estos sistemas se admiten:

- El DNIe (DNI electrónico), los certificados emitidos por la FNMT (Fábrica Nacional de Moneda y Timbre) y los certificados de persona jurídica, empleado público o persona física emitidos por la ACCV (Autoritat de Certificació de la C. Valenciana). https://sede.gva.es/es/sede\_certificados .

- También se admite clave-permanente del Estado como método de autenticación y firma para la tramitación telemática dentro de la sede electrónica de la Generalitat. Este mecanismo únicamente es aceptado para las personas físicas y por tanto quedan excluidas las personas jurídicas (empresas, ayuntamientos, entidades....).

Más información en https://sede.gva.es/va/sede\_certificados

2 .- Para realizar trámites por vía telemática ante la Administración de la Generalitat actuando en representación de otra persona (física o jurídica), deberá inscribirse previamente en el REGISTRO DE REPRESENTANTES de la ACCV, o bien en el REGISTRO ELECTRÓNICO DE APODERAMIENTOS de la Administración General del Estado, cuya respectiva información está disponible en el apartado ";Enlaces"; de este trámite.

Sin esa inscripción previa, además de no quedar acreditada su representación, no se recibirá nada en la carpeta ciudadana de la persona presentadora.

3- Asimismo se debe de tener instalado en su ordenador la aplicación autofirma en el caso de que vaya a realizar la firma con su certificado digital. https://firmaelectronica.gob.es/Home/Descargas.html

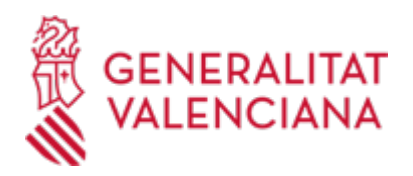

#### ¬¬¬¬¬¬¬¬¬¬¬¬¬¬¬¬¬¬¬¬¬¬¬¬¬¬¬

Antes de comenzar con la tramitación telemática lea atentamente toda la información de este trámite, con el objeto de preparar la documentación que sea necesaria para su tramitación, ya que accederá a una solicitud general, en el que usted mismo deberá detallar el objeto de su solicitud, rellenar los datos generales y subir toda la documentación. Para ello habrá que tener en cuenta que:

1- Deberá anotarse el nombre de este trámite que está leyendo.

2- Deberá descargar los formularios o plantillas requeridas, así como preparar cualesquiera otros documentos que estime necesario, cumplimentarlos, firmarlos, en su caso, por las personas que, según el tipo de documento, proceda, y guardarlos en su ordenador para tenerlos preparados para anexarlos en la fase ";DOCUMENTAR"; de la tramitación telemática.

3- En su caso, deberá proceder al pago telemático correspondiente y guardarse el justificante de pago.

4- Una vez preparada la documentación que se considere necesaria, iniciará el trámite telemático pinchando el icono superior de ";Tramitación telemática";, que le llevará a identificarse mediante el Asistente de Tramitación.

PASOS DE LA TRAMITACIÓN TELEMÁTICA:

a) Deberá cumplimentar el formulario de datos generales.

b) Anexe los formularios y la documentación que previamente ha sido descargada y cumplimentada.

c) Hacer click sobre el botón Registrar (le facilitará el número de registro, fecha, lugar y hora de Su presentación).

d) Guardar e imprimir (si lo desea) el justificante de registro.

Su presentación telemática habrá finalizado.

### **Acceso con autenticación**

[https://www.tramita.gva.es/ctt-att](https://www.tramita.gva.es/ctt-att-atr/asistente/iniciarTramite.html?tramite=DGM_GEN&version=4&idioma=es&idProcGuc=17918&idSubfaseGuc=SOLICITUD&idCatGuc=PR)[atr/asistente/iniciarTramite.html?tramite=DGM\\_GEN&version=4&idioma=es&idProcGuc=17918&idSubfase](https://www.tramita.gva.es/ctt-att-atr/asistente/iniciarTramite.html?tramite=DGM_GEN&version=4&idioma=es&idProcGuc=17918&idSubfaseGuc=SOLICITUD&idCatGuc=PR) [Guc=SOLICITUD&idCatGuc=PR](https://www.tramita.gva.es/ctt-att-atr/asistente/iniciarTramite.html?tramite=DGM_GEN&version=4&idioma=es&idProcGuc=17918&idSubfaseGuc=SOLICITUD&idCatGuc=PR)

## **ENLACES**

· Para consultar con el SIP si dispone de subvención de farmacia y exoprótesis gratuita.

<https://www.san.gva.es/es/web/farmacia-i-productes-sanitaris/consulta-ayudas-copago>

· El trámite para dar de alta una nueva cuenta bancaria, modificarla o darla de baja se puede realizar telemáticamente, consulte: PROPER. Procedimiento para tramitar las altas, modificaciones y bajas de las domiciliaciones bancarias (Domiciliación bancaria). Trámite automatizado:

[https://www.gva.es/ES/inicio/procedimientos?id\\_proc=22648](https://www.gva.es/ES/inicio/procedimientos?id_proc=22648)

· Más información en la web de la Conselleria.

<https://www.san.gva.es/es/web/farmacia-i-productes-sanitaris/ciudadania/ayudas-copago>

## **TRAMITACIÓN**

## **INFORMACIÓN DE TRAMITACIÓN**

La instrucción y resolución y, en su caso, la denegación de dicha condición, se atribuye según lo previsto en el artículo 168.1.C, subapartado e) de la Ley 1/2015, de 6 de febrero, de la Generalitat, a la persona titular de la Dirección Territorial de Sanidad Universal y Salud Pública al que está adscrita la persona beneficiaria, previa la tramitación procedente por la respectiva dirección territorial.

## **ÓRGANOS TRAMITACIÓN**

El Centro de Salud donde esté adscrita la persona interesada , y en el caso de no existir dicha adscripción, los servicios territoriales de la Conselleria de Sanitat Universal i Salut Pública, sitos en Alicante (c/ Gerona, 26.

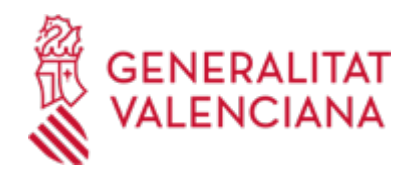

03001), Castellón de la Plana (c/ Huerto Sogueros, 12. 12001) y Valencia (Gran Vía Fernando El Católico, 74. 46008).

- <u>• [Conselleria de Sanidad](https://www.gva.es/es/inicio/atencion_ciudadano/buscadores/departamentos/detalle_departamentos?id_dept=25941)</u> C/ MICER MASCÓ, 31-33 46010 València (València/Valencia) Tel.: 012 Fax.: 961928030 Web: www.san.gva.es/
- <u>[Dirección Territorial de Sanidad Alicante](https://www.gva.es/es/inicio/atencion_ciudadano/buscadores/departamentos/detalle_departamentos?id_dept=16178)</u> C/ GIRONA, 26 03001 Alacant/Alicante (Alacant/Alicante) Tel.: 966478751 Fax.: 966478753
- [Dirección Territorial de Sanidad Castellón](https://www.gva.es/es/inicio/atencion_ciudadano/buscadores/departamentos/detalle_departamentos?id_dept=16182) PL. HORT DELS CORDERS, 12 12001 Castelló de la Plana (Castelló/Castellón) Tel.: 012 Fax.: 964399585
- <u>• [Dirección Territorial de Sanidad Valencia](https://www.gva.es/es/inicio/atencion_ciudadano/buscadores/departamentos/detalle_departamentos?id_dept=16180)</u> GRAN VIA FERRAN EL CATÒLIC, 74 46008 València (València/Valencia) Tel.: 012 Fax.: 961925508

## **ALEGACIÓN / APORTACIÓN**

## **FORMULARIOS Y DOCUMENTACIÓN**

· SUBSANACIÓN O MEJORA DE LA SOLICITUD / APORTACIÓN DOCUMENTAL ADICIONAL ([https://siac](https://siac-front.gva.es/siac-front/public/descarga/es/F106973)[front.gva.es/siac-front/public/descarga/es/F106973\)](https://siac-front.gva.es/siac-front/public/descarga/es/F106973)

## **RESOLUCIÓN**

## **CUANTÍA Y COBRO**

## **Procedimiento**

Se consideran gastos subvencionables:

-Las cantidades abonadas por tratamientos farmacológicos sujetos a financiación pública, prescritos por el personal médico del Sistema Sanitario Público a las personas beneficiarias del presente decreto y adquiridos en establecimientos autorizados de la Comunitat Valenciana, en el ejercicio 2024.

-Las cantidades abonadas por productos ortoprotésicos sujetos a financiación pública, prescritos por el personal médico del Sistema Sanitario Público, al colectivo de personas con diversidad funcional, beneficiarias de este decreto y adquiridos en establecimientos autorizados de la Comunitat Valenciana, en el ejercicio 2024.

## **PLAZO MÁXIMO RESOLUCIÓN**

El plazo máximo para tramitar, resolver y notificar tales expedientes será de tres meses a contar desde la fecha de presentación de la solicitud.

Transcurrido el plazo sin que haya recaído resolución, se entenderá desestimada la solicitud de concesión de la subvención, de conformidad con lo previsto en el artículo 25 de la Ley 39/2015, de 1 de octubre, del procedimiento administrativo común de las administraciones públicas.

## **ÓRGANOS RESOLUCIÓN**

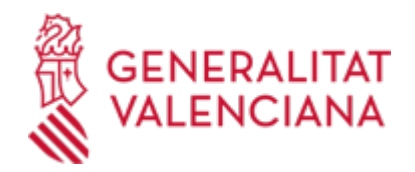

La persona titular de la Dirección Territorial de Sanidad a la que está adscrita la persona beneficiaria resolverá, previa la tramitación procedente por la respectiva dirección territorial.

<u>• [Conselleria de Sanidad](https://www.gva.es/es/inicio/atencion_ciudadano/buscadores/departamentos/detalle_departamentos?id_dept=25941)</u> C/ MICER MASCÓ, 31-33 46010 València (València/Valencia)  $Tel: 012$ Fax.: 961928030 Web: www.san.gva.es/

#### **EFECTO SILENCIO**

Desestimatorio

### **AGOTA VÍA ADMINISTRATIVA**

No

### **RENUNCIA**

### **OBJETO**

Cumplimentar el modelo denominado Renuncia a la subvención para la compensación de gastos y entregarlo acompañado de los siguientes documentos:

Fotocopia del NIF/NIE de la persona física que solicita el trámite o persona representante legal, en caso de no haber autorizado al órgano gestor la obtención de dichos datos.

En caso de no estar inscrito en el Registro de Representantes de la Agencia de Tecnología y Certificación Electrónica (ACCV), o bien, en el Registro Electrónico de Apoderamientos de la Administración General del Estado, deberá aportar documentación acreditativa de la condición de representante.

## **PLAZO**

En cualquier momento

## **FORMULARIOS Y DOCUMENTACIÓN**

· RENUNCIA A LA SUBVENCIÓN PARA LA COMPENSACIÓN DE GASTOS FARMACÉUTICOS PARA PERSONAS CON DIVERSIDAD FUNCIONAL O PENSIONISTAS O MENORES DE EDAD O EN DESEMPLEO ([https://siac](https://siac-front.gva.es/siac-front/public/descarga/es/F89153)[front.gva.es/siac-front/public/descarga/es/F89153\)](https://siac-front.gva.es/siac-front/public/descarga/es/F89153)

## **FORMA DE PRESENTACIÓN**

#### **Presencial**

- · Dirección Territorial de Sanidad Alicante
- · Dirección Territorial de Sanidad Castellón
- · Dirección Territorial de Sanidad Valencia

#### **RECURSO ALZADA**

#### **OBJETO**

Contra la resolución que se dicte en los casos de identificación de oficio de la persona beneficiaria, que no agota la vía administrativa, podrá interponerse, recurso de alzada ante la consellera de Sanidad, en la forma y plazos establecida en los artículos 121 y siguientes de la Ley 39/2015, de 1 de octubre.

Contra la resolución que se dicte en los casos de identificación de oficio de la persona beneficiaria, que no agota la vía administrativa, podrá interponerse, recurso de alzada ante la consellera de Sanidad, en la forma y plazos establecida en los artículos 121 y siguientes de la Ley 39/2015, de 1 de octubre.

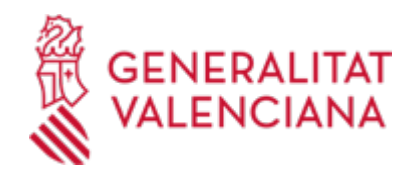

# **PLAZO DE PRESENTACIÓN**

El plazo para la interposición del recurso de alzada será de un mes, si el acto fuera expreso. Transcurrido dicho plazo sin haberse interpuesto el recurso, la resolución será firme a todos los efectos.

## **FORMA DE PRESENTACIÓN**

## **Presencial**

- · Registro de la Dirección Territorial de Sanidad Alicante
- · Dirección Territorial de Sanidad Castellón
- · Dirección Territorial de Sanidad Valencia